# templates as a service diecutter

### https://diecutter.readthedocs.org

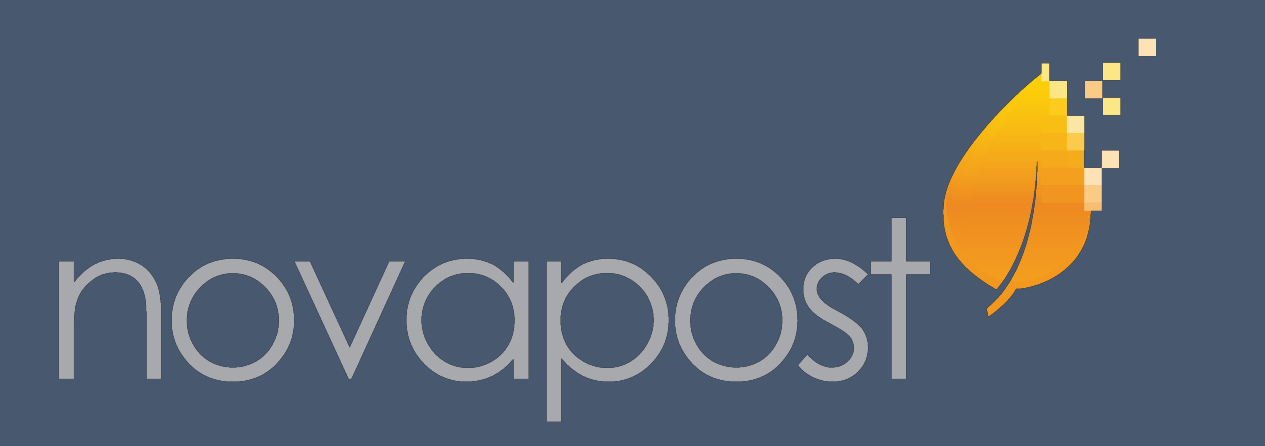

## Render files & directories

diecutter is license under BSD - (c) 2012-2013, Benoît Bryon & Rémy Hubscher

## Generate configuration

## Generate code

POST context data

in file

Easy to automate

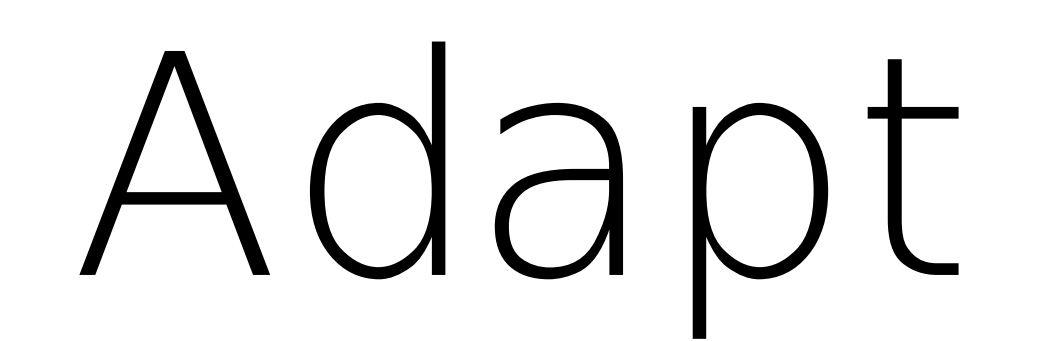

### Multiple template engines | Templates anywhere

Authentication, data validation, client... can be setup by combination with other tools (frontends, wsgi...)

### Easy to deploy Find the REST API REST API Built as a framework

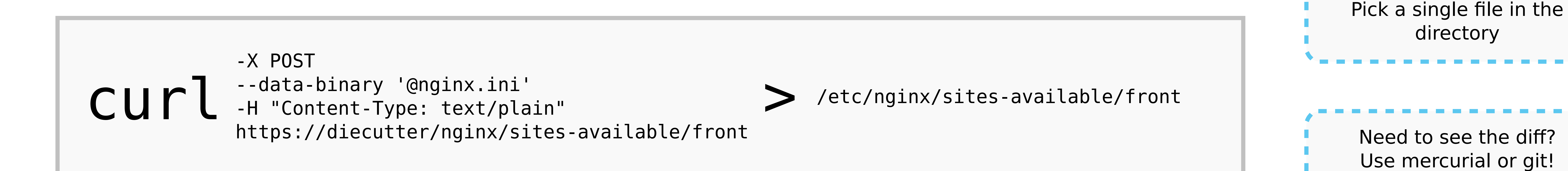

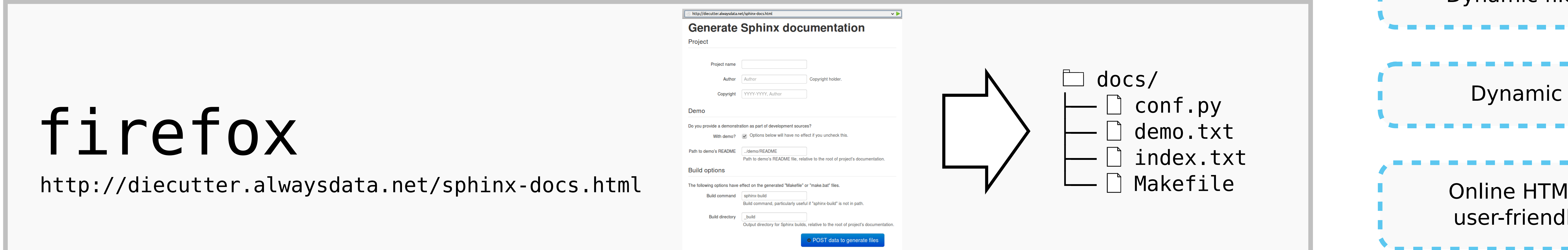

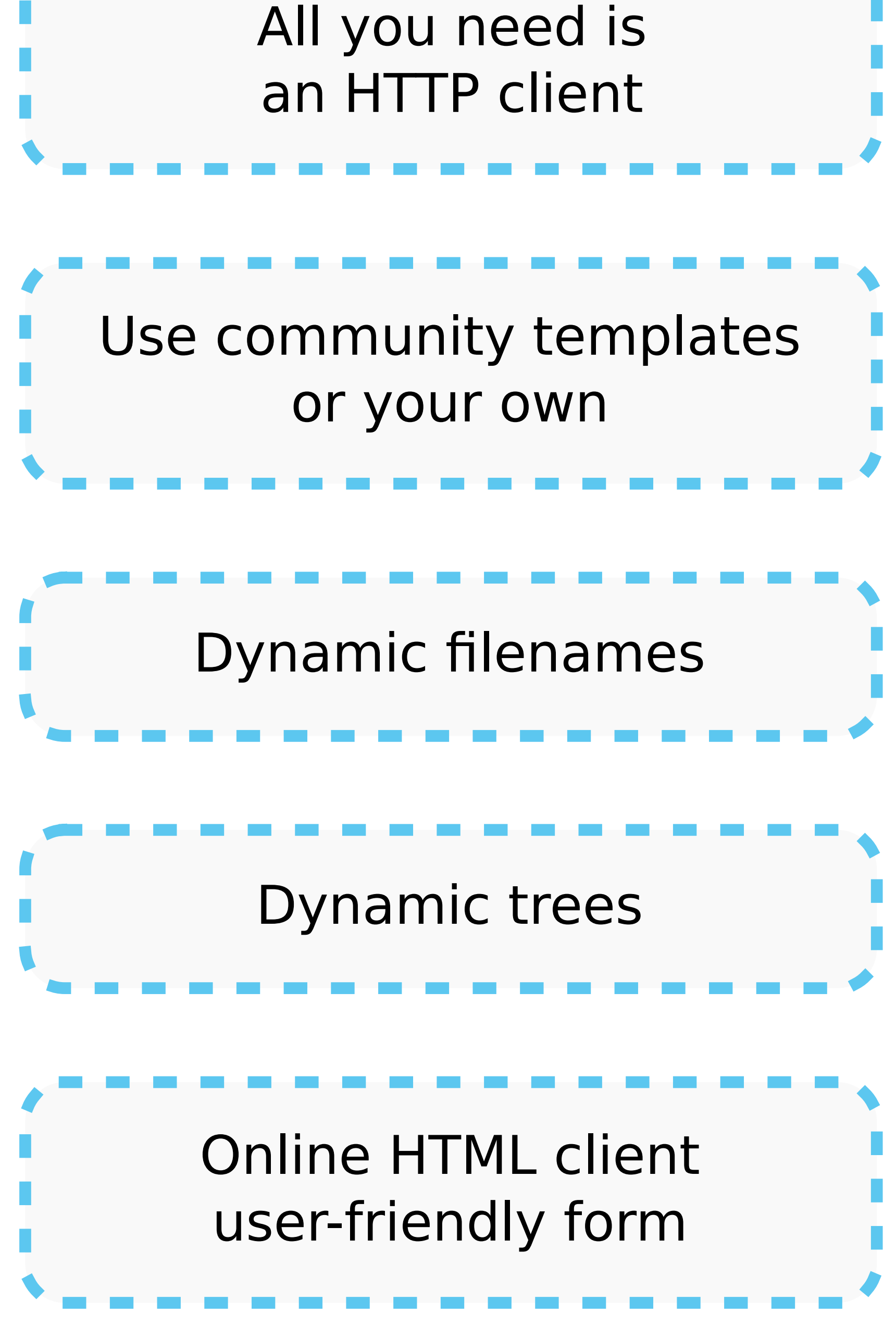

curl -X POST -d ssl=on -d domain=example.com https://diecutter/nginx/

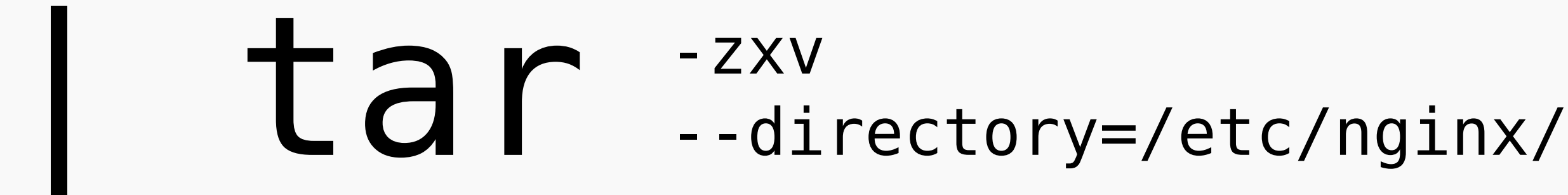

curl -X POST -d django\_project=demo -H accept:application/zip http://diecutter.alwaysdata.net/api/+django\_project+/

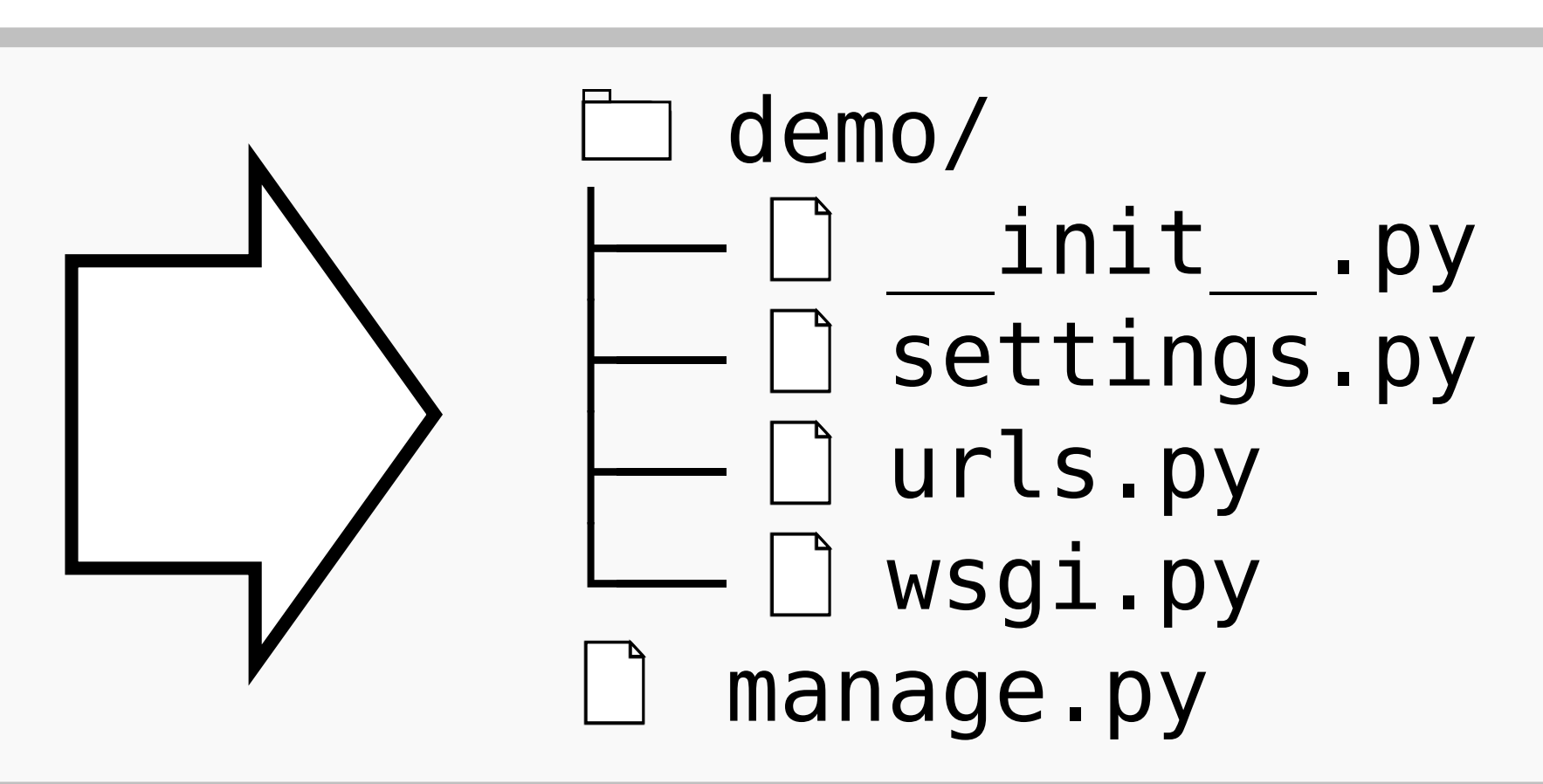

Jinja, Cheetah, Mako XML+XSLT, ERB...

Ready to use SAAS platform Simple setup of private or local servers Open-source

GET, PUT, DELETE templates POST data Display OPTIONS, PATCH defaults

Local files Online code repositories URL

Consistent defaults Fully configurable Extensible

### KISS

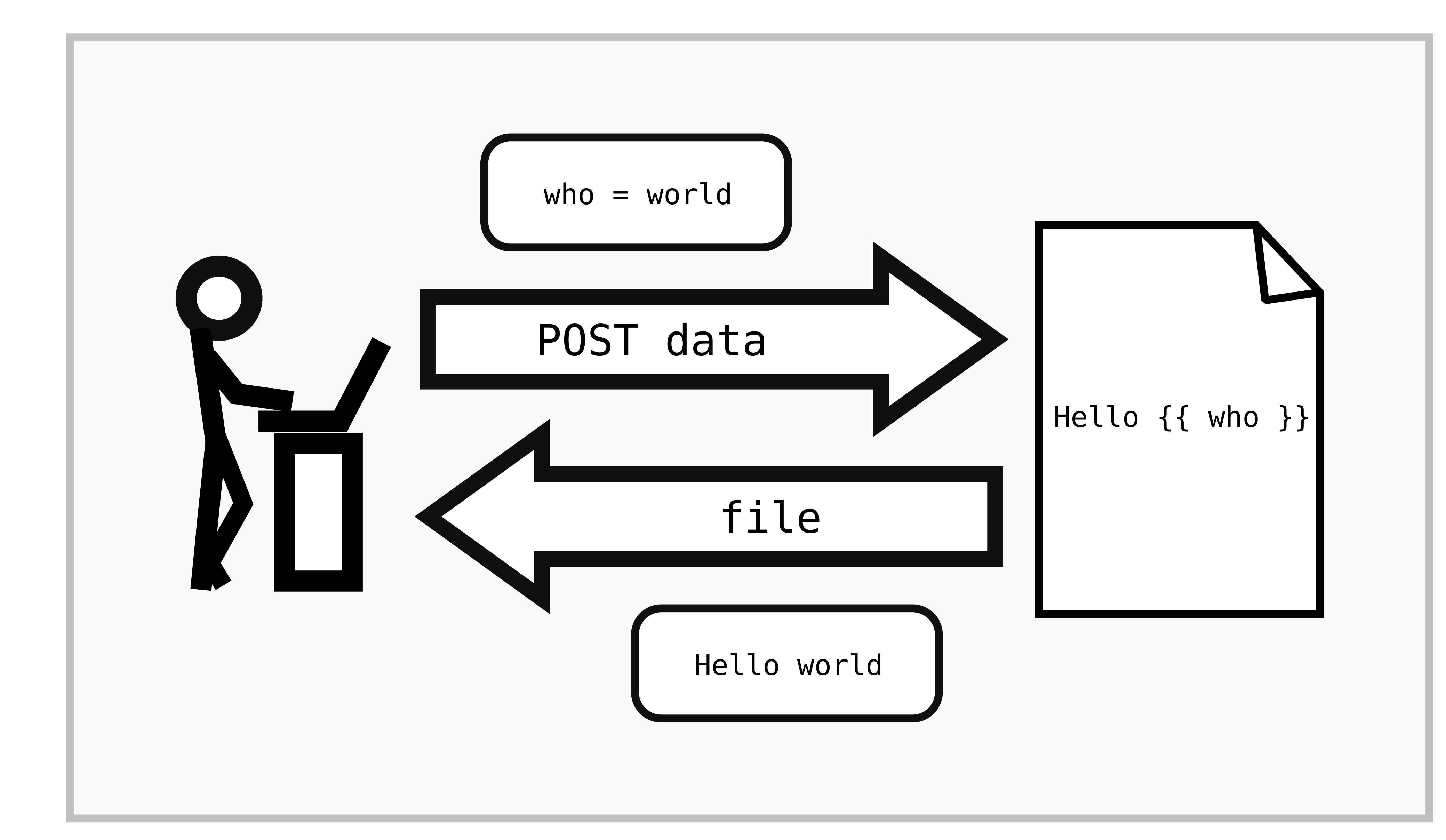

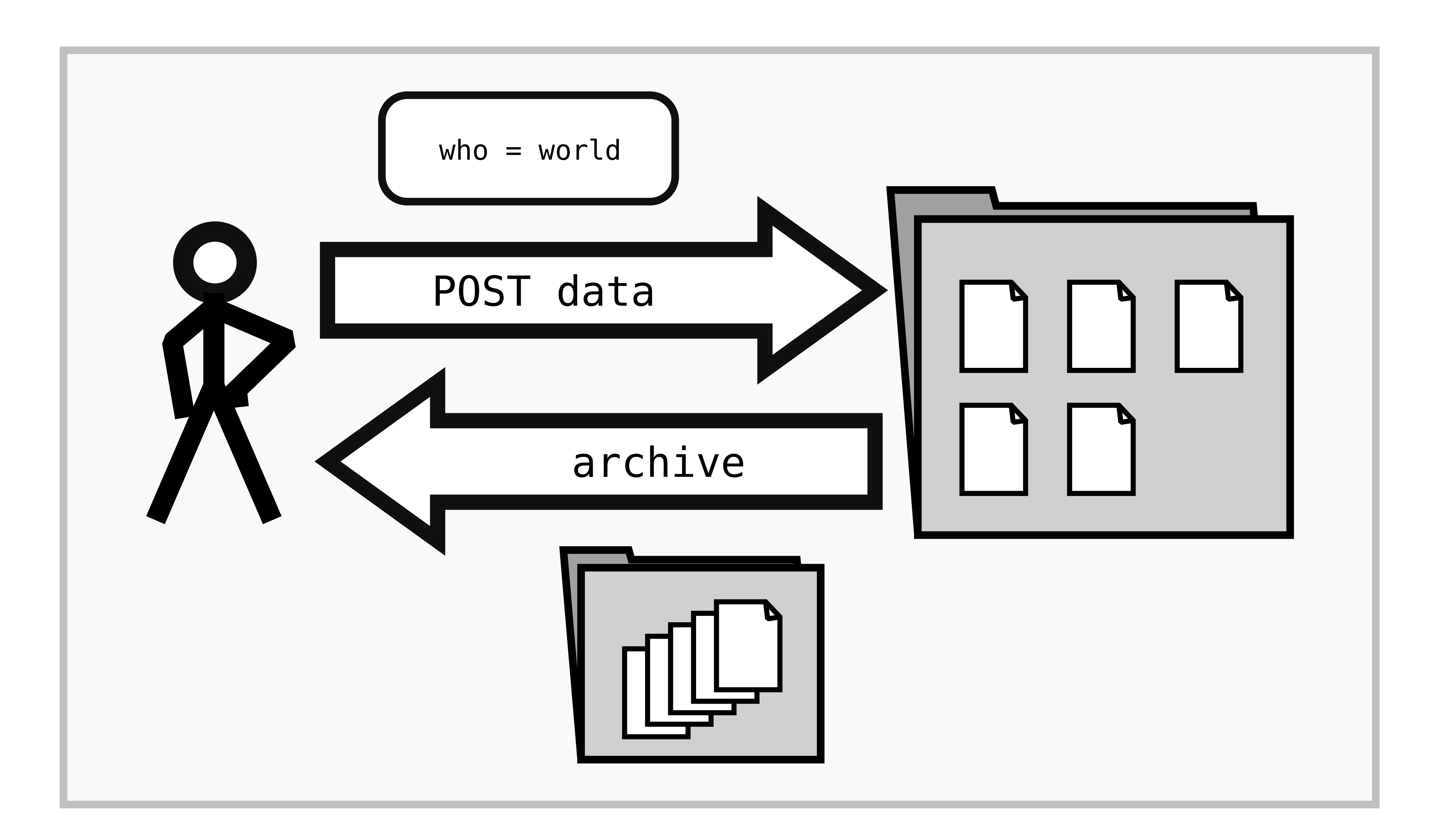